# 10.6.5.x to 11.1 Physical Host Upgrade Checklist

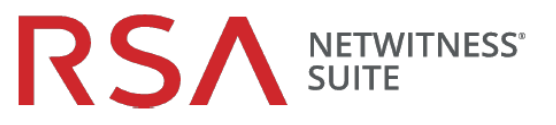

**Aufgabe Beschreibung √**

#### **Upgrade vorbereiten**

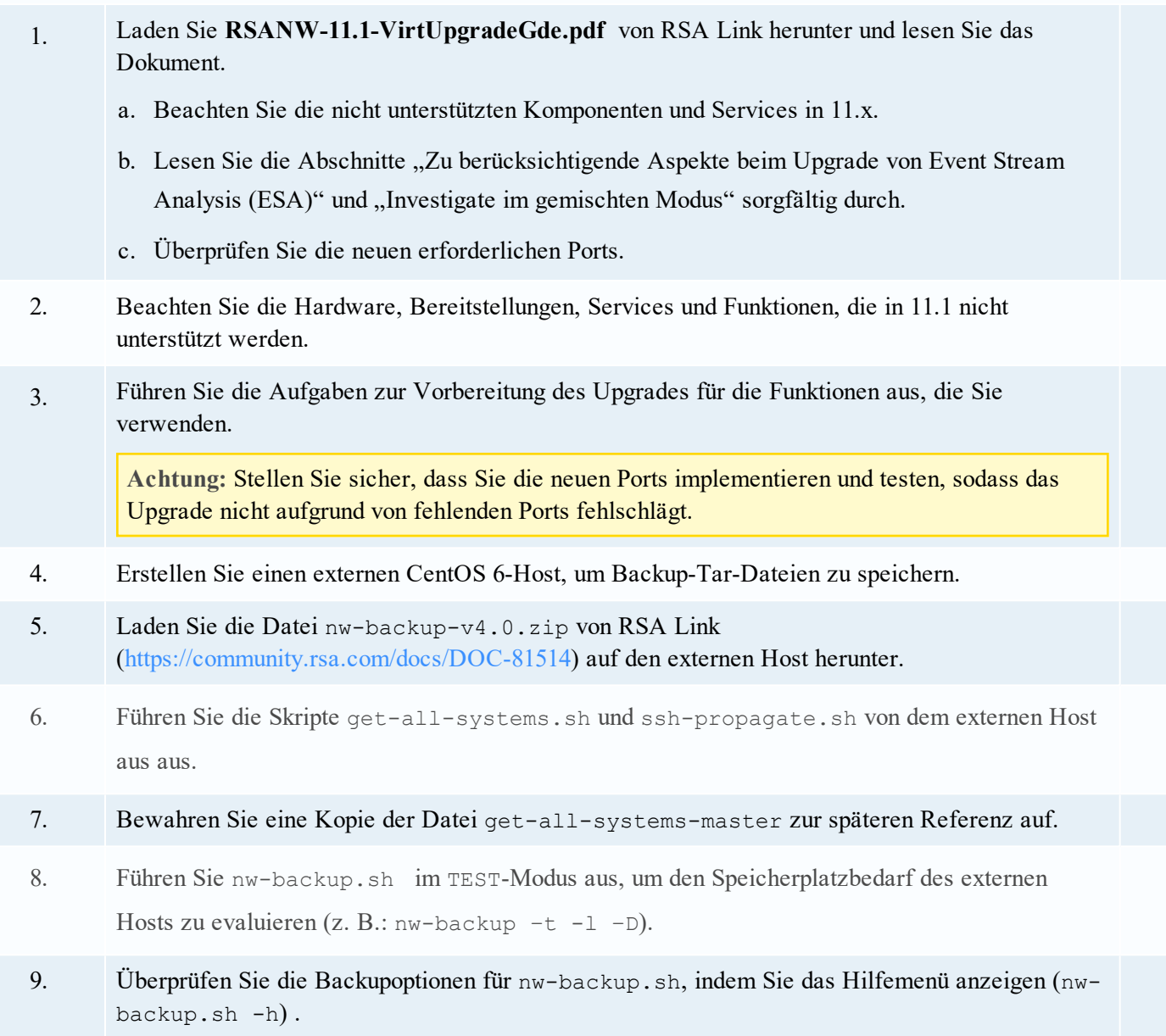

# 10.6.5.x to 11.1 Physical Host Upgrade Checklist

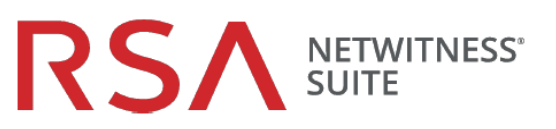

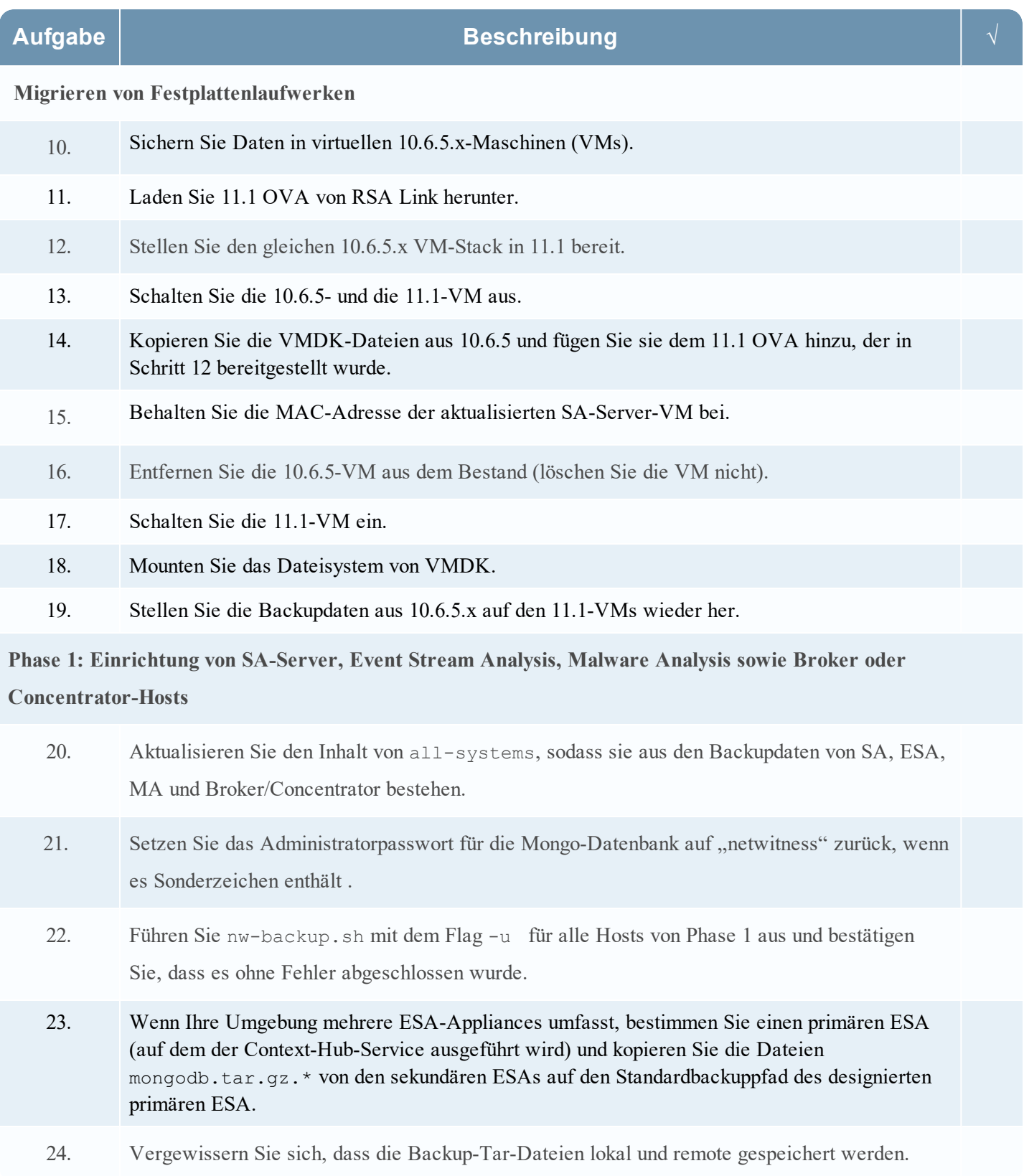

### 10.6.5.x to 11.1 Physical Host Upgrade Checklist

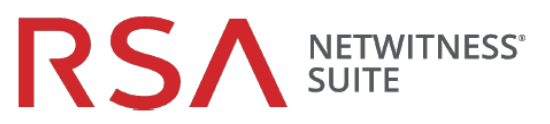

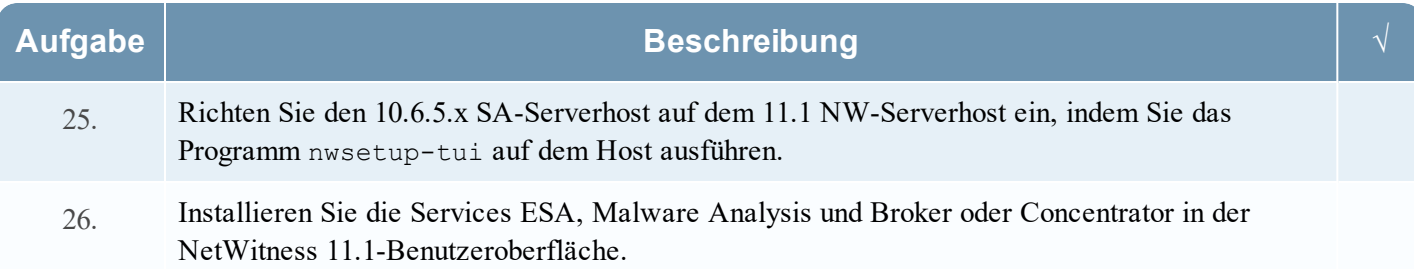

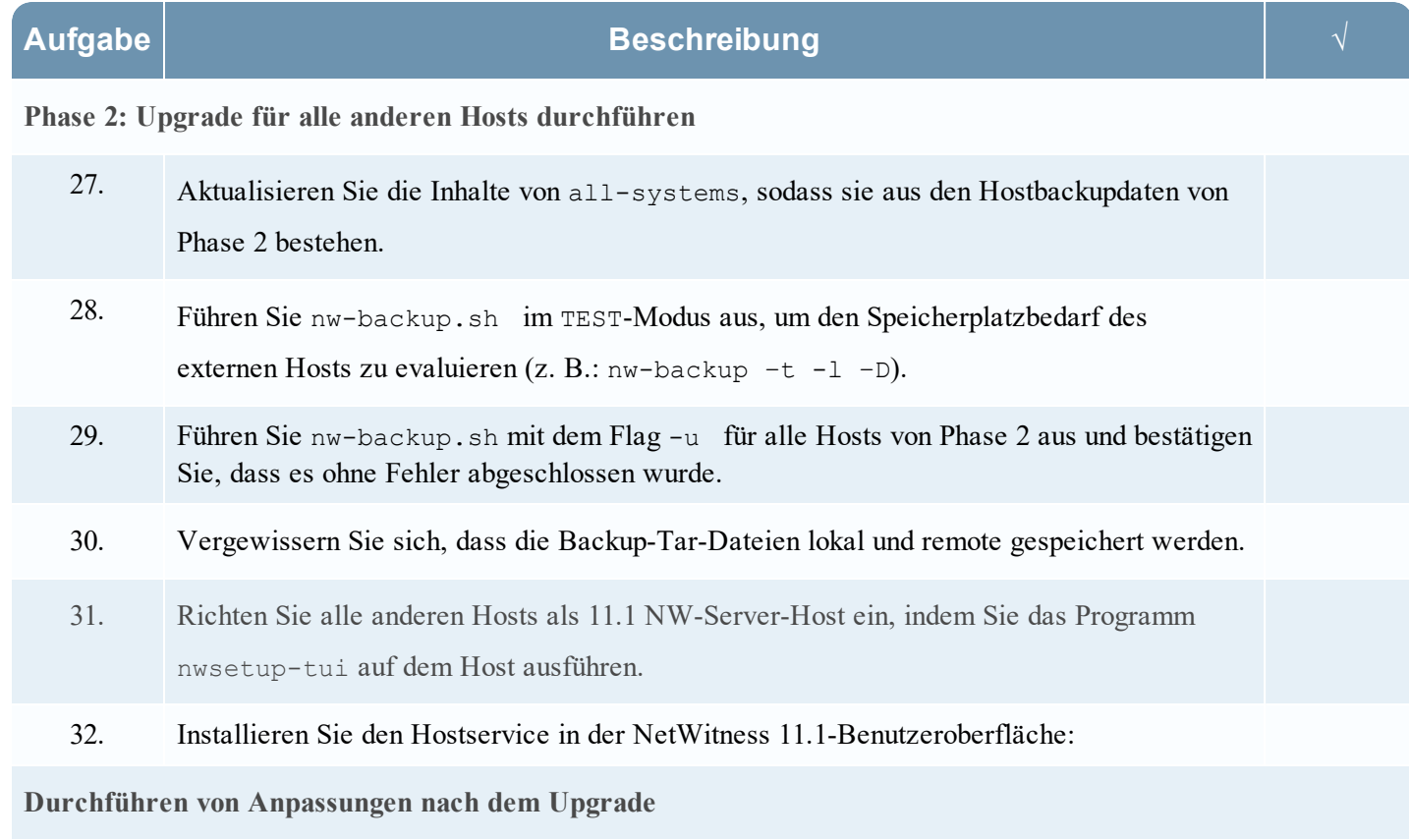

33. Führen Sie die Aufgaben nach dem Upgrade für die Funktionen aus, die Sie verwenden.

#### **Revisionsverlauf**

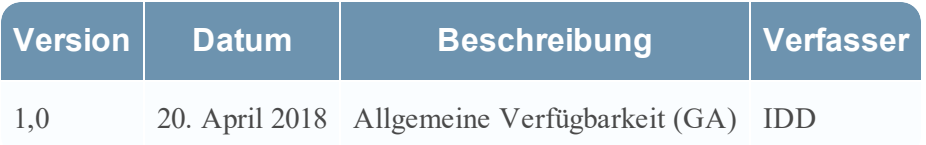